# PACSystems\* RX3i IC695PNC001-AD

GFK-2573C July 2012

#### **PROFINET Controller Module**

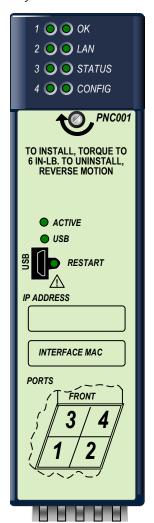

The PACSystems RX3i PROFINET Controller (PNC) module, IC695PNC001, connects a PACSystems RX3i controller to a high-speed PROFINET local area network. It enables the RX3i controller to communicate with IO-Devices on the LAN. The PNC provides all the functions, services, and protocols required for certification as a PROFINET IO Version 2.2 IO Controller, running at both 100 Mbps and 1 Gbps.

The PNC supports 10/100/1000 Mbps Copper, 100/1000 Mbps Multi-mode Fiber, and 100/1000 Mbps Single-mode Fiber. The LAN can include media interfaces of more than one type. PROFINET communications on the LAN require 100 and 1000 Mbps link speed. 10 Mbps cannot be used for PROFINET communications. However, 10 Mbps can be used for other types of Ethernet traffic such as ping and telnet.

#### Features of the RX3i PNC include:

- Full programming and configuration services for the PROFINET Controller,
   VersaMax PROFINET Scanner and third-party IO-Devices using Proficy Machine Edition.
- Firmware upgrades using the WinLoader software utility.
- Built-in Command Line Interface function that provides direct monitoring and partial configuration via the micro USB port or using telnet.

**Note:** The USB port is for system setup and diagnostics only. It is not intended for permanent connection.

- Support for star, ring, and daisy-chain/line network topologies.
- Four switched Ethernet ports two 8-conductor RJ-45 shielded twisted pair 10/100/1000 Mbps copper interfaces and two Small Form-factor Pluggable (SFP) cages for user-supplied SFP devices.
- Internal clock synchronized with the RX3i CPU for time-stamped diagnostics entries.
- Restart pushbutton to manually restart the PNC without power cycling the system.
- LEDs: OK, LAN, STATUS, CONFIG, ACTIVE, USB, and four Port LEDs.
- Compliant with EU RoHS Directive using the following exemptions identified in the Annex: 7c-I and 7c-III.

#### Ordering Information

| IC695PNC001 | PACSystems RX3i PROFINET Controller Module 10/100/1000, 4 Ports - 2 SFP connections, 2 Copper |
|-------------|-----------------------------------------------------------------------------------------------|
| IC200PNS001 | VersaMax PROFINET Scanner, 10/100, 2 Ports, Copper                                            |
| IC200PNS002 | VersaMax PROFINET Scanner, 10/100, 2 Ports, Multimode Fiber                                   |
| IC695SPC100 | RX3i 10/100/1000base-TX (CAT5 100m) SFP                                                       |
| IC695SPF002 | RX3i 100Base-FX (fiber 2 km) SFP                                                              |

<sup>\*</sup> Indicates a trademark of GE Intelligent Platforms, Inc. and/or its affiliates. All other trademarks are the property of their respective owners.

# PNC Specifications

| PROFINET Support         PROFINET Version 2.2 General Class A IO-Controller           CPU Compatibility         CPU315 or CPU320, with firmware version 7.0 or higher CPE305/CPE310 with firmware version 7.10 or higher           Power Requirements         3.3 V: 0.5 A with no SFP devices installed 1.2 A maximum (two SFP devices installed, 0.35 A per SFP device)           5 V: 1.5 A maximum           Operating Temperature Range         0 to 60°C maximum surrounding air temperature without a fan. A lower maximum temperature may be required depending on PNC location and SFP population. Refer to "Operating Range for Air Temperature" in the PACSystems RX3i PROFINET Controller Manual, GFK-2571.           Number of Port Connectors         Two RJ-45 and two SFP Cages (SFP devices not included, available separately)           Micro USB Connector         One, for communication with a computer using Command Line Interface.           LAN         IEEE 802 2 Logical Link Control Class I IEEE 802.3 CSMA/CD Medium Access Control 10/100/1000 Mbps           Maximum I/O Memory         128 Kbytes of combined input/output memory per PROFINET Controller           CPU Status Bits         32           PROFINET I/O Device Data Update Rates on the PROFINET LAN         Configurable: 1 ms, 2 ms, 4 ms, 8 ms, 16 ms, 32 ms, 64 ms, 128 ms, 256 ms and 512 ms           Number of IPA Addresses         Five. One per external port and one internal.           System Maximum Limits         PNCs per RX3i CPU         4. Must be located in main rack. Cannot be located in a remote node. |                              |                                                                                                    |
|----------------------------------------------------------------------------------------------------|------------------------------|----------------------------------------------------------------------------------------------------|
| CPE305/CPE310 with firmware version 7.10 or higher                                                                                                    | PROFINET Support             | PROFINET Version 2.2 General Class A IO-Controller                                                                                                    |
| Power Requirements                                                                                                    | CPU Compatibility            | CPU315 or CPU320, with firmware version 7.0 or higher                                                                                                    |
| 1.2 A maximum (two SFP devices installed, 0.35 A per SFP device)   5 V: 1.5 A maximum                                                                                                    |                              | CPE305/CPE310 with firmware version 7.10 or higher                                                                                                    |
| Operating Temperature Range  O to 60°C maximum surrounding air temperature without a fan. A lower maximum temperature may be required depending on PNC location and SFP population. Refer to "Operating Range for Air Temperature" in the PACSystems RX3i PROFINET Controller Manual, GFK-2571.  Number of Port Connectors  Two RJ-45 and two SFP Cages (SFP devices not included, available separately)  Micro USB Connector  One, for communication with a computer using Command Line Interface.  LAN  IEEE 802.2 Logical Link Control Class I IEEE 802.3 CSMA/CD Medium Access Control 10/100/1000 Mbps  Maximum I/O Memory  128 Kbytes of combined input/output memory per PROFINET Controller  CPU Status Bits  32  PROFINET I/O Device Data Update Rates on the PROFINET LAN  Number of IP addresses  One  Number of MAC Addresses  Five. One per external port and one internal.  System Maximum Limits  PNCs per RX3i CPU  4. Must be located in main rack. Cannot be located in a remote node.  IO-Devices per IO-Controller  IO-Devices per Network  255 per network, spread across up to 8 IO-Controllers  IO-Devices per RX3i CPU  255 per RX3i CPU, spread across up to 4 PROFINET Controllers  IO-Controllers per network  Number of PROFINET Slots per device  Number of PROFINET Subslots per slot  Number of PROFINET Subslots per slot  Number of PROFINET Subslots per slot  Number of PROFINET Submodules                                                                                                    | Power Requirements           | 1.2 A maximum (two SFP devices installed, 0.35 A per                                                                                                    |
| lower maximum temperature may be required depending on PNC location and SFP population. Refer to "Operating Range for Air Temperature" in the PACSystems RX3i PROFINET Controller Manual, GFK-2571.  Number of Port Connectors  Two RJ-45 and two SFP Cages (SFP devices not included, available separately)  One, for communication with a computer using Command Line Interface.  LAN  IEEE 802.2 Logical Link Control Class I IEEE 802.3 CSMA/CD Medium Access Control 10/100/1000 Mbps  Maximum I/O Memory  128 Kbytes of combined input/output memory per PROFINET Controller  CPU Status Bits  32  PROFINET I/O Device Data Update Rates on the PROFINET LAN  Number of IP addresses  One  Number of MAC Addresses  Five. One per external port and one internal.  System Maximum Limits  PNCs per RX3i CPU  4. Must be located in main rack. Cannot be located in a remote node.  IO-Devices per IO-Controller  IO-Devices per Network  255 per network, spread across up to 8 IO-Controllers  IO-Devices per RX3i CPU  255 per RX3i CPU, spread across up to 4 PROFINET Controllers  IO-Controllers per network  8  Number of PROFINET Subslots per device  Number of PROFINET Subslots per slot  Number of PROFINET Subslots per slot  Number of PROFINET Subslots per slot  Number of PROFINET Subslots per slot  Number of PROFINET Subslots per slot                                                                                                    |                              | 5 V: 1.5 A maximum                                                                                                    |
| Micro USB Connector  One, for communication with a computer using Command Line Interface.  LAN  IEEE 802.2 Logical Link Control Class I IEEE 802.3 CSMA/CD Medium Access Control 10/100/1000 Mbps  Maximum I/O Memory  128 Kbytes of combined input/output memory per PROFINET Controller  CPU Status Bits  32  PROFINET I/O Device Data Update Rates on the PROFINET LAN  Number of IP addresses  Number of MAC Addresses  System Maximum Limits  PNCs per RX3i CPU  4. Must be located in main rack. Cannot be located in a remote node.  IO-Devices per IO-Controller  IO-Devices per RX3i CPU  255 per RX3i CPU, spread across up to 4 PROFINET Controllers  IO-Devices per RX3i CPU  255 per RX3i CPU, spread across up to 4 PROFINET Controllers  IO-Controllers per network  8  Number of PROFINET Slots per device  Number of PROFINET Subslots per slot  Number of PROFINET Subslots per slot  Number of PROFINET Subslots per slot  Number of PROFINET Submodules  2048                                                                                                    | Operating Temperature Range  | lower maximum temperature may be required depending on PNC location and SFP population. Refer to "Operating Range for Air Temperature" in the PACSystems RX3i PROFINET |
| Interface.  IEEE 802.2 Logical Link Control Class I IEEE 802.3 CSMA/CD Medium Access Control 10/100/1000 Mbps  Maximum I/O Memory 128 Kbytes of combined input/output memory per PROFINET Controller  CPU Status Bits 32  PROFINET I/O Device Data Update Rates on the PROFINET LAN 128 ms, 256 ms and 512 ms  Number of IP addresses One  Number of MAC Addresses Five. One per external port and one internal.  System Maximum Limits PNCs per RX3i CPU 4. Must be located in main rack. Cannot be located in a remote node.  IO-Devices per IO-Controller 64 per PROFINET Controller  IO-Devices per RX3i CPU 255 per network, spread across up to 8 IO-Controllers  IO-Controllers per network 8  Number of PROFINET Slots per device 256  Number of PROFINET Subslots per slot  Number of PROFINET Subslots per slot  Number of PROFINET Subslots per slot  Number of PROFINET Subslots per slot                                                                                                    | Number of Port Connectors    |                                                                                                    |
| IEEE 802.3 CSMA/CD Medium Access Control 10/100/1000   Mbps                                                                                                    | Micro USB Connector          |                                                                                                    |
| CPU Status Bits 32  PROFINET I/O Device Data Update Rates on the PROFINET LAN 128 ms, 256 ms and 512 ms  Number of IP addresses One  Number of MAC Addresses Five. One per external port and one internal.  System Maximum Limits 4. Must be located in main rack. Cannot be located in a remote node.  IO-Devices per IO-Controller 64 per PROFINET Controller  IO-Devices per Network 255 per network, spread across up to 8 IO-Controllers  IO-Devices per RX3i CPU 255 per RX3i CPU, spread across up to 4 PROFINET Controllers  IO-Controllers per network 8  Number of PROFINET Slots per device 256  Number of PROFINET Subslots per slot  Number of PROFINET Subslots per slot  Number of PROFINET Submodules 2048                                                                                                    | LAN                          | IEEE 802.3 CSMA/CD Medium Access Control 10/100/1000                                                                                                    |
| PROFINET I/O Device Data Update Rates on the PROFINET LAN  Number of IP addresses  Number of MAC Addresses  Five. One per external port and one internal.  System Maximum Limits  PNCs per RX3i CPU  4. Must be located in main rack. Cannot be located in a remote node.  IO-Devices per IO-Controller  IO-Devices per Network  IO-Devices per RX3i CPU  255 per network, spread across up to 8 IO-Controllers  IO-Controllers per network  Number of PROFINET Slots per device  Number of PROFINET Subslots per slot  Number of PROFINET Subslots per slot  Number of PROFINET Submodules  2048                                                                                                    | Maximum I/O Memory           |                                                                                                    |
| Rates on the PROFINET LAN128 ms, 256 ms and 512 msNumber of IP addressesOneNumber of MAC AddressesFive. One per external port and one internal.System Maximum Limits4. Must be located in main rack. Cannot be located in a remote node.IO-Devices per IO-Controller64 per PROFINET ControllerIO-Devices per Network255 per network, spread across up to 8 IO-ControllersIO-Devices per RX3i CPU255 per RX3i CPU, spread across up to 4 PROFINET ControllersIO-Controllers per network8Number of PROFINET Slots per device256Number of PROFINET Subslots per slot256Number of PROFINET Submodules2048                                                                                                    | CPU Status Bits              | 32                                                                                                    |
| Number of MAC Addresses  System Maximum Limits  PNCs per RX3i CPU  4. Must be located in main rack. Cannot be located in a remote node.  IO-Devices per IO-Controller  IO-Devices per Network  IO-Devices per RX3i CPU  255 per network, spread across up to 8 IO-Controllers  IO-Devices per RX3i CPU  255 per RX3i CPU, spread across up to 4 PROFINET Controllers  IO-Controllers per network  Number of PROFINET Slots per device  Number of PROFINET Subslots per slot  Number of PROFINET Subslots per slot  Number of PROFINET Submodules  2048                                                                                                    |                              |                                                                                                    |
| System Maximum Limits  PNCs per RX3i CPU  4. Must be located in main rack. Cannot be located in a remote node.  IO-Devices per IO-Controller  IO-Devices per Network  IO-Devices per RX3i CPU  255 per network, spread across up to 8 IO-Controllers  IO-Devices per RX3i CPU  255 per RX3i CPU, spread across up to 4 PROFINET Controllers  IO-Controllers per network  Number of PROFINET Slots per device  Number of PROFINET Subslots per slot  Number of PROFINET Subslots per slot  Number of PROFINET Submodules  2048                                                                                                    | Number of IP addresses       | One                                                                                                    |
| PNCs per RX3i CPU  4. Must be located in main rack. Cannot be located in a remote node.  IO-Devices per IO-Controller  IO-Devices per Network  IO-Devices per RX3i CPU  255 per network, spread across up to 8 IO-Controllers  IO-Controllers per network  Number of PROFINET Slots per device  Number of PROFINET Subslots per slot  Number of PROFINET Submodules  2048                                                                                                    | Number of MAC Addresses      | Five. One per external port and one internal.                                                                                                    |
| IO-Devices per IO-Controller  IO-Devices per Network  IO-Devices per RX3i CPU  255 per network, spread across up to 8 IO-Controllers  IO-Devices per RX3i CPU  255 per RX3i CPU, spread across up to 4 PROFINET Controllers  IO-Controllers per network  Number of PROFINET Slots per device  Number of PROFINET Subslots per slot  Number of PROFINET Submodules  256                                                                                                    | System Maximum Limits        |                                                                                                    |
| IO-Devices per Network  IO-Devices per RX3i CPU  255 per RX3i CPU, spread across up to 4 PROFINET Controllers  IO-Controllers per network  Number of PROFINET Slots per device  Number of PROFINET Subslots per slot  Number of PROFINET Submodules  256  256  256                                                                                                    | PNCs per RX3i CPU            |                                                                                                    |
| IO-Devices per RX3i CPU  255 per RX3i CPU, spread across up to 4 PROFINET Controllers  IO-Controllers per network  Number of PROFINET Slots per device  Number of PROFINET Subslots per slot  Number of PROFINET Submodules  256  256                                                                                                    | IO-Devices per IO-Controller | 64 per PROFINET Controller                                                                                                    |
| Controllers  IO-Controllers per network  Number of PROFINET Slots per device  Number of PROFINET Subslots per slot  Number of PROFINET Submodules  256  256                                                                                                    | ·                            | 255 per network, spread across up to 8 IO-Controllers                                                                                                    |
| Number of PROFINET Slots per device  Number of PROFINET Subslots per slot  Number of PROFINET Submodules  256  256  256                                                                                                    | IO-Devices per RX3i CPU      |                                                                                                    |
| device  Number of PROFINET Subslots per slot  Number of PROFINET Submodules  256  2048                                                                                                    | IO-Controllers per network   | 8                                                                                                    |
| slot Number of PROFINET Submodules 2048                                                                                                    | II                           | 256                                                                                                    |
|                                                                                                    | ·                            | 256                                                                                                    |
|                                                                                                    |                              | 2048                                                                                                    |

#### PNC Specifications, continued

| Programmer Limits        |                                                                    |
|--------------------------|--------------------------------------------------------------------|
| Number of IO-Controllers | 128 (32 RX3i CPU targets × 4 IO-Controllers per RX3i CPU)          |
| Number of IO-Devices     | 4080 (255 per network × 16 PROFINET networks)                      |
| Total number of devices  | 4208 (does not include backplanes, power supplies, or I/O modules) |
| Hot-swappable            | Yes                                                                |

For product standards, general operating specifications, and installation requirements, refer to the *PACSystems RX3i System Manual*, GFK-2314.

#### References

For additional information, please refer to the manuals listed below. Manuals can be downloaded from the Support website, <a href="http://support.ge-ip.com">http://support.ge-ip.com</a>.

PACSystems RX3i PROFINET Controller Manual, GFK-2571A

PACSystems RX3i PROFINET Controller Command Line Interface Manual, GFK-2572

VersaMax PROFINET Scanner User's Manual, GFK-2721

PACSystems CPU Reference Manual, GFK-2222

PACSystems RX3i System Manual, GFK-2314

### Installation in Hazardous Areas

The following information is for products bearing the UL marking for Hazardous Locations or ATEX marking for explosive atmospheres:

- EQUIPMENT LABELED WITH REFERENCE TO CLASS I, GROUPS A, B, C & D, DIV. 2 HAZARDOUS LOCATIONS IS SUITABLE FOR USE IN CLASS I, DIVISION 2, GROUPS A, B, C, D OR NON-HAZARDOUS LOCATIONS ONLY
- WARNING EXPLOSION HAZARD SUBSTITUTION OF COMPONENTS MAY IMPAIR SUITABILITY FOR CLASS I, DIVISION 2;
- WARNING EXPLOSION HAZARD WHEN IN HAZARDOUS LOCATIONS, TURN OFF POWER BEFORE REPLACING OR WIRING MODULES; AND
- WARNING EXPLOSION HAZARD DO NOT CONNECT OR DISCONNECT EQUIPMENT UNLESS POWER HAS BEEN SWITCHED OFF OR THE AREA IS KNOWN TO BE NONHAZARDOUS.
- WARNING EXPLOSION HAZARD USB PORT IS ONLY FOR USE IN NONHAZARDOUS LOCATIONS, DO NOT USE UNLESS AREA IS KNOWN TO BE NON-HAZARDOUS.

## ATEX Marking

■ II 3 G Ex nA IIC T5 X Ta: 0 - 60C

# Status Reporting

The PNC provides 32 bits of status information to a configured location in the RX3i CPU's reference memory.

The status data consists of the Module OK bit, which indicates the health of the module itself, a status bit for each external port, and a bit that indicates the connection status of the configured devices.

All Status bits are active high. The status location may be configured in %I, %Q, %AI, %AQ, %R, %G, %T, %M or %W or I/O Variable reference memory in the RX3i CPU.

| Bit   | Name                      | Description                                                                                                    |  |
|-------|---------------------------|----------------------------------------------------------------------------------------------------|--|
| 1     | Module OK                 | Indicates the health of the PNC module.                                                                             |  |
|       |                           | 1 indicates the module is functioning properly. 0 indicates the module is powering up or has failed.                |  |
| 2     | Port1 Link Up             | 1 indicates the port is connected to another device and is operating correctly.                                     |  |
| 3     | Port2 Link Up             |                                                                                                    |  |
| 4     | Port3 Link Up             | preventing communications, or the SFP cage is empty or has an incompatible SFP device.                              |  |
| 5     | Port4 Link Up             |                                                                                                    |  |
| 6-8   | Reserved                  | Reserved. Always 0.                                                                                                 |  |
| 9     | All Devices<br>Connected* | 1 indicates all configured devices are connected and communicating over PROFINET.                                   |  |
|       |                           | 0 indicates no devices are configured or one or more configured devices have not established a PROFINET connection. |  |
| 10-32 | Reserved                  | Set to 0                                                                                                    |  |

<sup>\*</sup> Individual device statuses (as reported by the PNIO\_DEV\_COMM function block) are updated prior to the All Devices Connected bit. Therefore, it is possible (depending on PNC loading) to see via the PNIO\_DEV\_COMM function block that every individual device is connected while the All Devices Connected bit is not yet set. To avoid this inconsistency, it is recommended that the All Devices Connected bit be checked first, before checking individual device connection status using the PNIO\_DEV\_COMM function block.

For details on using the PNIO\_DEV\_COMM function block, refer to "RX3i CPU Operations for PROFINET" GFK-2571.

#### LEDs on the PROFINET Controller Module

The table below summarizes LED functions. For detailed information about error indications and special blink patterns refer to *Installation* and *Diagnostics* in GFK-2571.

| ОК        | Indicates whether the module is able to perform normal operation.                                                                                                    |
|-----------|----------------------------------------------------------------------------------------------------|
|           |                                                                                                    |
| LAN       | Indicates network packets are being processed by the network interface (not just passing through the embedded switch).                                                                                                    |
| STATUS    | Indicates the condition of the PROFINET Controller during normal operation. It indicates whether an entry other than the startup event is present in the module's local log. STATUS can also indicate whether any of the MAC addresses are invalid. |
| CONFIG    | Indicates whether the module has received its configuration from the RX3i CPU.                                                                                                    |
| ACTIVE    | Indicates the status of PROFINET connections.                                                                                                    |
| USB       | Indicates activity on the USB port.                                                                                                    |
| Port LEDs | Indicate link speed, link connection and link activity corresponding to the four possible external Ethernet ports.                                                                                                    |

#### Quick Start

Installation and initial startup procedures for the PNC include the following steps. Before installing and operating the PNC, refer to the *PACSystems RX3i PROFINET Controller Manual*, GFK-2571 for detailed information.

#### 1. Pre-Installation check

#### 2. Installing the PNC in an RX3i backplane

The PNC must be installed in the main (CPU) rack of the RX3i system, using a Universal Backplane such as IC695CHS007, CHS012 or CHS016. The PNC supports insertion/removal while power is applied to the system (hot swap). This includes backplane power and field power supplied to the PNC.

The back of the PNC has an exposed heat sink and backplane connector. Before inserting the module into the backplane, remove the plastic knockout in the slot where the module will be placed. The installation slot must match the slot that is selected in the module's hardware configuration.

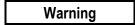

Inserting or removing a PNC with power applied to the system may cause an electrical arc. This can result in unexpected and potentially dangerous action by field devices. Arcing is an explosion risk in hazardous locations. Be sure that the area is non-hazardous or remove system power appropriately before removing or inserting a PNC.

3. Connecting the PNC to the PROFINET network and to a 10BaseT, 100BaseTX or 1000BaseT IEEE 802.3 network for general Ethernet communications

| Caution |
|---------|
|---------|

Do not connect two or more ports on the PNC to the same device, either directly or indirectly, unless Media Redundancy is enabled in the PNC's configuration.

If Media Redundancy will be used, do not close the network ring until after the Media Redundancy configuration which contains one node as a Media Redundancy Manager (MRM) has been downloaded to the PNC. If a Media Redundancy Manager is not present, packets can continuously cycle on the network, using up significant network bandwidth.

**Note:** Shielded cable is required for 1 Gbps operation.

#### 4. Installing SFP devices

Warning

Optical SFPs use an invisible laser to generate a fiber-optic signal. Always keep the port covered if a cable is not installed. Do not look into the open port if a cable is not installed.

Warning

If the surrounding air operating temperature of the PNC is greater than 40 C,SFP devices could have operating temperatures over 70 °C (158 °F). Under these conditions, for your safety, do *not* use bare hands to remove an SFP device from the SFP cage. Use protective gloves or a tool (needle-nose pliers) to avoid handling the hot SFP device directly when removing the SFP device.

### 5. Installing the USB port driver (optional)

The PNC provides a micro USB port for connection to a computer running Windows 2000, Windows XP, Windows Vista, or Windows 7 operating system. The computer can access the PNC's Command Line Interface function using a terminal application such as Hyperterm. The PNC is provided with a driver-install application that can be used to enable a computer to communicate with a PNC via its USB port. For details on using the Command Line Interface, refer to the *Command Line Interface Manual*, GFK-2572.

#### 6. Configuring the PNC and its IO Devices on a PROFINET network

Proficy Machine Edition is the primary tool used to configure an RX3i PROFINET network. In addition, certain parameters can be set from a computer through the PNC's Command Line Interface. For details on system planning and configuration, refer to chapter 3 of the *PACSystems RX3i PROFINET Controller Manual*, GFK-2571.

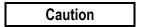

If an RX3i PNC is extracted from a powered RX3i backplane, it loses power immediately which may result in data loss. Do not remove or insert the device while downloading hardware configuration to the system.

When the PNC is plugged back into a powered backplane, the PNC restores data from the internal non-volatile memory. If however, the RX3i CPU has configuration data for the PROFINET Controller, it re-delivers the data to the PNC, superseding parameters previously stored in non-volatile memory.

# Important Product Information for this Release

# Release History

| Version        | Firmware Revision | Date      | Comments                                                                                                    |
|----------------|-------------------|-----------|----------------------------------------------------------------------------------------------------|
| IC695PNC001-AD | 1.21              | Jul. 2012 | This release addresses a power up issue affecting the following revisions: IC695PNC001-AB IC695PNC001-AC Although no units were ever shipped exhibiting this issue, it is recommended to update firmware to revision 1.21 to prevent the possibility of encountering a power up issue in the field. |
| IC695PNC001-AC | 1.20              | Mar. 2012 | Adds support for up to 255 PROFINET IO Devices per RX3i CPU.                                                                                                    |
| IC695PNC001-AB | 1.10              | Dec. 2011 | Adds support for SNMP and LLDP standards to facilitate network management.  Provides enhanced Revision Information in the Explore PROFINET Networks tool.                                                                                                    |
| IC695PNC001-AA | 1.00              | Jun. 2011 | Initial release. Supports GSDML Version 2.2 and previous.                                                                                                    |

# Upgrades

The PNC can be field upgraded to firmware version 1.21using the Winloader firmware upgrade utility and upgrade kit 82A1790-MS10-000-A3, which can be downloaded from <a href="http://support.ge-ip.com">http://support.ge-ip.com</a>.

#### Compatibility

The following CPU firmware, programming software and backplane hardware versions are required to use the features introduced in PNC release 1.20:

| RX3i CPU firmware         | CPU315/CPU320 with firmware version 7.10 or later                                                                                                    |
|---------------------------|----------------------------------------------------------------------------------------------------|
|                           | CPE305/CPE310 with firmware version 7.10 or later                                                                                                    |
| Programmer software       | Proficy Machine Edition version 7.0 SIM 8 or later                                                                                                    |
| VersaMax PROFINET Scanner | IC200PNS001/002 with firmware version 1.00 or later                                                                                                    |
| RX3i backplane hardware   | The following backplane hardware revisions <i>must</i> be used: IC695CHS012-BAMP IC695CHS016-BAMP IC695CHS012CA-BAMP IC695CHS016CA-BAMP or IC695CHS012-CA (or later) IC695CHS016-CA (or later) IC695CHS011CA-CA (or later) IC695CHS011CA-CA (or later) IC695CHS011CA-CA (or later) IC695CHS011CA-CA (or later) IC695CHS011CA-CA (or later) |

# Restrictions and Open Issues

## Restrictions and Open Issues related to PNC operational behavior

| Subject                                              | Description                                                                                                    |
|------------------------------------------------------|----------------------------------------------------------------------------------------------------|
| Unintended LED blink pattern                         | When an overtemperature condition occurs, the PNC001 will blink this pattern:  PORT 1, PORT 2, and STATUS LEDs on red for 0.5 seconds (all other LEDs off), then PORT 3 and PORT 4 LEDs on red for 0.5 seconds (all other LEDs off). This is not the correct pattern, as documented in the <i>PACSystems RX3i PROFINET Controller</i>                                                                                                    |
| Unexpected Loss of Device                            | Manual (GFK-2571).  Loss of Device faults for currently connected devices may appear in the                                                                                                    |
| faults                                               | PLC I/O Fault table and/or PNC local log when the PNC is reset via its reset pushbutton.                                                                                                    |
| Unintended operation of PNIO_DEV_COMM function block | The power flow output of the PNIO_DEV_COMM function block provides validation of the input parameters and confirms that the PNC has locally processed the configuration of the specified I/O Device. As currently implemented, the power flow output will not turn ON until after the PNC has made its first attempt to connect to the specified I/O Device. Therefore, we recommend the user not rely on power flow output for parameter validation. |

### Restrictions and Open Issues related to the Command Line Interface

| Subject                           | Description                                                                                                    |
|-----------------------------------|----------------------------------------------------------------------------------------------------|
| Page function not available       | The output paging function, as described in the <i>shConfig</i> command, is not currently functioning.                                                                                                    |
| Response to invalid command entry | The error message displayed in response to an invalid show port help command does not provide useful information. Example: show port fdp help is an invalid command.                                                                                                    |
|                                   | To see a list of valid parameters for the <i>show port</i> command, type <i>show port</i> ?                                                                                                    |
| "telnetd" command response        | The CLI does not echo the new number of max connections in its response to the <i>telnetd <maxconnections></maxconnections></i> command. However, the command still functions properly, and updates the maximum number of telnet connections.                                                |
| "log details" command response    | When displaying numerous local log table entries using the <i>log details</i> command, sometimes erroneous blank characters appear within the display. Use the <i>log details</i> < <i>log entry number</i> > command to view the disrupted log table entry. Example: <i>log details</i> 99. |
| "term" command response           | Occasionally, the CLI does not respond to the "term" command. To recover, restart the terminal emulation program.                                                                                                    |

# **Operational Notes**

| Subject                                                                                                    | Description                                                                                                    |  |
|----------------------------------------------------------------------------------------------------|----------------------------------------------------------------------------------------------------|--|
| Ring network configuration and parameter considerations for bumpless PROFINET IO Device operation with Media Redundancy Protocol (MRP) | Use of the Media Redundancy Protocol (MRP) allows a user's ring network to automatically heal itself in the event of a single break of the ring network. If a user's application requires the PROFINET IO Devices to operate bumplessly through ring network recovery (no observed loss and subsequent addition of PROFINET IO Devices while the ring network recovers), the following network and application design guidelines must be observed:  1. If only one PNC is in the ring acting as the Media Redundancy Manager (MRM) and all of the Media Redundancy Clients (MRCs) are VersaMax PROFINET Scanners, customers can seminimum IO Update Rates as follows and expect PROFINET IO to operate bumplessly through ring network recovery: |  |
|                                                                                                    | <ul> <li>Using the fixed copper ring ports on the PNC, 1 ms IO Update<br/>Rate minimum</li> </ul>                                                                                                    |  |
|                                                                                                    | <ul> <li>Using SFPs on the PNC, 4 ms IO Update Rate minimum</li> <li>If multiple PNCs are in the ring (one PNC acting as the MRM and other PNC(s) as MRC(s)) where VersaMax PROFINET Scanners are the only PROFINET IO Devices, customers can set minimum IO Update Rates as follows and expect IO to operate bumplessly through ring network recovery:</li> </ul>                                                                                                    |  |
|                                                                                                    | <ul> <li>16 ms IO Update Rate minimum, regardless of ports utilized,<br/>and must set MRP Test Packet Interval to 10 ms and MRP<br/>Test Packet Count to 2.</li> </ul>                                                                                                    |  |
|                                                                                                    | <ol> <li>If 3rd party MRCs are in use in the ring, customers can set a minimum IO update rate to the larger of the options that follow and expect IO to operate bumplessly through ring network recovery:</li> </ol>                                                                                                    |  |
|                                                                                                    | <ul> <li>Minimum IO Update Rate configurable in PME that is at least 1/3 the time of the worst-case ring recovery stated by 3rd party manufacturer, regardless of ports utilized. (i.e. if a manufacturer states their worst-case ring recovery is 90 ms, then the minimum IO update rate allowed would be 90/3 = 30 ms ~ 32ms.) or</li> </ul>                                                                                                    |  |
|                                                                                                    | <ul> <li>16 ms IO Update Rate minimum, regardless of ports utilized,<br/>and must set MRP Test Packet Interval to 10 ms and MRP<br/>Test Packet Count to 2.</li> </ul>                                                                                                    |  |

| Subject                                                                                                    | Description                                                                                                    |
|----------------------------------------------------------------------------------------------------|----------------------------------------------------------------------------------------------------|
| Storing updated media redundancy protocol (MRP) configurations to large operating MRP ring networks with fast IO update rates configured can result in PROFINET IO device Loss/Add faults | When storing Media Redundancy Protocol (MRP) configuration updates to an operating MRP ring network, users may infrequently observe one or more pairs of "Loss of Device" and subsequent "Addition of Device" faults regarding PROFINET IO Device faults on the network. This is expected behavior and is more likely to occur on ring networks with a large number of PROFINET IO Devices acting as MRCs with very fast IO Update Rates configured.  Because changing MRP configuration settings requires each MRC to break and reconnect its own connections to the ring network, IP packets on the network may be lost as this flurry of connection breaks/ reconnects occur on the network. Since a PROFINET IO Device is considered lost if it misses three consecutive IO data transactions, if three consecutive IO data packets from a particular PROFINET IO Device are lost due to network reconfiguration, the device will appear to be lost to the PNC and a Loss of IO Device is logged. When the |
| Data packets arriving on ports<br>blocked by Media Redundancy<br>Protocol (MRP) still forwarded over<br>mirrored ports                                                                    | network stabilizes, the PNC will be able to reestablish connection with the lost IO Device and an Addition of IO Device fault will be logged.  When a network is configured for MRP operation, MRCs and Media Redundancy Managers (MRMs) can put one of their ring ports into a "Blocking" state. MRP uses this blocked port state to break the continuous ring and allow only MRP management traffic to pass through the blocked port. All of the non-MRP management traffic is blocked from ingress or egress of the blocked port. If the port has been set up using the port mirroring "monport" command, to monitor traffic on the blocked port, all of the traffic that arrives at the blocked port is mirrored to the configured monitor port regardless of whether or not the traffic is MRP management traffic. This makes it appear that the traffic is being sent or received on the blocked port even though it is not.                                                                             |
| Network monitoring devices should<br>be directly connected to mirrored<br>PNC ports                                                                                                    | When using the port mirroring "monport" command to monitor Ethernet traffic, you should directly connect your PC/Laptop to the port on the PNC that is monitoring the traffic. If there is an intervening switch in the mirrored path, the mirrored traffic will corrupt the intervening switch's routing table. A corrupted routing table can cause dropped Ethernet packets, resulting in the loss of PROFINET IO and/or other Ethernet communication.                                                                                                    |
| PROFINET IO Device Loss/Add<br>Faults for 3rd party IO devices may<br>occur on hardware configuration<br>store in some large network<br>configurations                                    | When storing hardware configurations with more than 64 PROFINET IO Devices that include multiple PNC modules and 3rd party PROFINET IO Devices on a single network, occasional Loss/Addition of IO Device faults may be logged for some 3rd Party PROFINET IO devices. The devices should operate normally after being re-acquired by their controlling PNC module. The Loss/Addition faults can be disregarded.                                                                                                    |